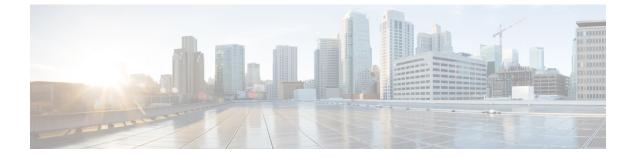

# Cisco Unity Connection Provisioning Interface (CUPI) API -- For End Users -- Basics, Voice Name, Greetings

- Basic User Information, on page 1
- Voice Name, on page 1
- Greeting Audio, on page 1
- Class of Services, on page 2

### **Basic User Information**

Do the following GET to see a subset of the User fields that an administrator can access:

GET /vmrest/user

### **Voice Name**

The following GET allows end users to get the audio that is their recorded voice name and to change the audio:

GET /vmrest/user/voicename PUT /vmrest/user/voicename

PUT takes audio/wav data as the HTTP content.

## **Greeting Audio**

The following GET allows end users to listen to and modify their personal greeting:

GET /vmrest/user/greetings/\{greeting type\}/greetingstreamfiles

The  $\{\text{greeting type}\}\$  can be any one of the following:

Standard

- Alternate
- Busy
- Closed
- Holiday
- Error
- Internal

An end user can have greetings in more than one language. The first resource allows users to access the list of greetings that currently have audio. It is possible that the user has no greetings recorded, in which case the list will be empty.

A GET will return a GreetingStreamFiles object that contains a set of GreetingStreamFile objects for the specified greeting type. Each GreetingStreamFile object will have a URI that allows access to the greeting audio. The individual audio URI's are in the format:

GET /vmrest/user/greetings/\{greeting type\}/greetingstreamfiles/\{language\}

The  $\{ language \}$  is a locale identifier (e.g. 1033 is English - United States).

This resource identifier returns the audio of the greeting as an "audio/wav" media type:

PUT /vmrest/user/greetings/\{greeting type\}/greetingstreamfiles/\{language\}

The HTTP content type of the PUT is "audio/wav" and the payload content is the audio data. If the greeting for the given type and language does not exist, the greeting audio will be created. If the greeting audio already exists, the existing audio is replaced by the new audio.

#### **Class of Services**

The user's class of service (COS) can be retrieved but not set via the following URL:

GET /vmrest/user/cos